## **ACTA DE ENTREGA DE USUARIO y PASSWORD, DE ACCESO AL SISTEMA DE REGISTRO DE DENUNCIAS DE I NVEST I G ACI O N CRI M I N AL (SI RDI C) N°………………………. . AÑO – 2024**

En el Distrito de…………….., siendo las. ……...., del día………………. Presentes en la Oficina de la UNITIC-SEC-DIRINCRI PNP; el suscrito administrador del sistema policial (SIRDIC)

………….…………………………………………..…………..con CIP Nº…………………… en presencia del (USUARIO)..…………………………………………………………………………,identificado con CIP………………….., de la SUB-UNIDAD…….…………………………………………..., se procede a la creación y/o renovación de su usuario y password personal, haciéndole entrega de la misma., de conformidad a lo solicitado en el Oficio. N°… ......................................................................................de Fecha ……………………..., comprometiéndose el usuario a dar cumplimiento a lo dispuesto por la Superioridad, que se detalla:

- **1.** Su cuenta de usuario y password es **SECRETO E INTRANSFERIBLE**, siendo el único responsable del manejo y uso de la información obtenida del **SISTEMA SIRDIC**.
- **2.** Toda consulta efectuada, quedará registrada en el Sistema SIRDIC, a efectos de determinar la identidad del usuario que realizó dicha acción, cuando el caso lo amerite, y para la auditoria respectiva solicitada por el Órgano de Control PNP y/o Judicial, de conformidad a disposiciones vigentes.
- 3. El usuario que se encuentre cambiado de colocación, licencia, disponibilidad o retiro, inmediatamente deberá remitir el documento correspondiente a la UNITIC-SEC-DIRINCRI PNP, en el cual solicite **DESACTIVAR SU CUENTA DE USUARIO** por medidas de seguridad y responsabilidad de la Información y/o a través del correo electrónico: dirincri.ofiti[c.sg@policia.gob.pe](mailto:sg@policia.gob.pe)
- **4.** El usuario deberá con anticipación remitir a la **UNITIC-SEC-DIRINCRI PNP**, el respectivo OFICIO Y ACTA solicitando la CREACION o RENOVACION de acceso al Sistema SIRDIC y/o a través del correo electrónico: dirincri.ofiti[c.sg@policia.gob.pe](mailto:sg@policia.gob.pe)
- **5.** Culminado el plazo de vigencia establecido (180 días calendario) para acceder al Sistema, el usuario será el único responsable de no contar con acceso al SISTEMA SIRDIC.
- **6.** Para ingresar al Sistema SIRDIC, deberá hacer click en el icono GOOGLE CHROME, luego en la barra de dirección, DIGITAR: **[https://dirincri.pnp.gob.pe](https://dirincri.pnp.gob.pe/) hasta visualizar la Plataforma Tecnológica de Investigación Criminal – PTIC, seleccionar la opción de fuentes cerradas y finalmente seleccionar SISTEMA SIRDIC** y pulsar enter.
- **7.** El uso del servicio de consulta Ficha de Reniec a través del Sistema SIRDIC es **UNICAMENTE** para el registro de personas relacionadas directa o con implicancia con la denuncia, estando Prohibido Realizar Consultas No Justificadas para tal fin. El usuario llevara un control de las consultas realizadas a ficha de Reniec con indicación de la cantidad de números de denuncias que fueron consultados en la Base de Datos del Servidor Central de la DIRTIC.
- **8.** El Usuario deberá verificar que su software antivirus se encuentre siempre actualizado y activo, así mismo revisar que no existan instalados en su PC y/o Dispositivo Móvil, programas informáticos capturadores de información, a fin de evitar sean capturados su usuario y/o password de ingreso al Sistema SIRDIC, el único afectado y responsable será el Usuario que cuenta con el ingreso al Sistema.
- **9.** El Usuario cambiado de Unidad, deberá de resolver todas sus Denuncias Pendientes y sin Registrar de su Unidad; a fin de liberar del Sistema al efectivo; así pueda tramitar su acceso en su nueva Unidad, también el Jefe de Sub Unidad delegará las denuncias a otro usuario de su unidad, para poder cambiar su acceso en caso quiera seguir contando en su nueva Unidad acceso al sistema.
- **10.** El usuario sólo hará uso del Sistema SIRDIC para las actividades propias de su función Policial.
- **11.** El usuario se compromete a respetar y a cumplir las políticas de Seguridad de la Información de la Policía Nacional del Perú y conforme a la Ley de Protección de Datos Personales (Ley Nro. 29733), deberá guardar confidencialidad sobre los datos personales que conozca con motivo del uso del Sistema SIRDIC en el ámbito de sus funciones, esta obligación subsiste aun después de ya no contar con el acceso al Sistema.

## **Se hace de conocimiento lo siguiente:**

*1. "El usar y/o transferir indebidamente datos derivados de las comunicaciones para la identificación, localización y geo localización de teléfonos móviles o dispositivos electrónicos de naturaleza similar"***,** *"Entregar o Divulgar información sin las formalidades legales"* **así como** *"Omitir, borrar, agregar o*

*alterar el registro de información oficial en las bases de datos informáticos de la Policía Nacional del Perú"* **constituyen infracciones** MUY GRAVES **contempladas en la Ley N° 30714, Ley que regulael régimen disciplinario de la Policía Nacional del Perú.**

**2.** *"Comete infidencia el militar o policía que se apropia, destruya , divulgue o publique , de cualquier forma o medio, sin autorización o facilite información clasificada o de interés militar o policial que manifiestamente perjudique o ponga en grave peligro la Defensa Nacional, Orden Interno o Seguridad Ciudadana"* **contemplada en el Art. N° 78 del Código de Justicia Militar Policial.**

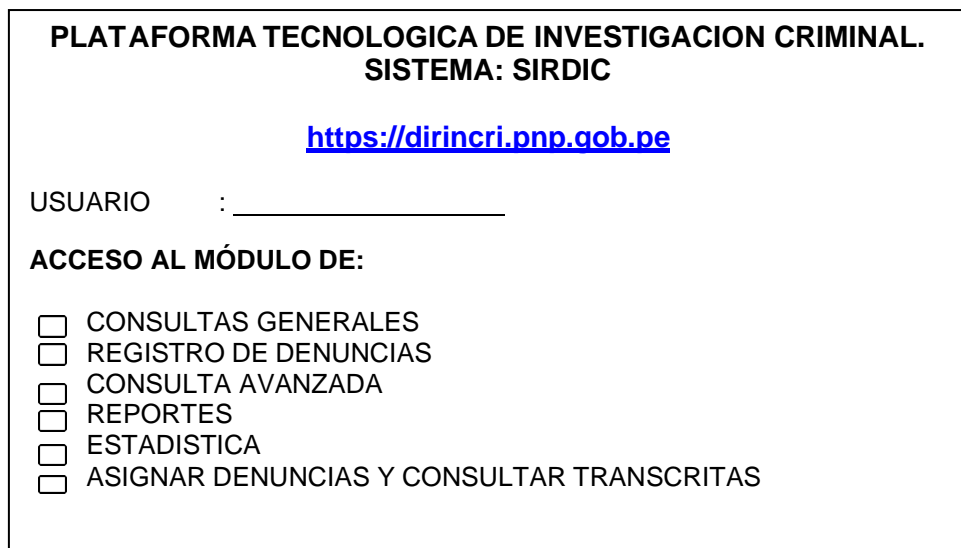

- Siendo las ………………horas del mismo día, se levanta la presente en ejemplar duplicado (02), firmando de su conformidad en todo y parte del presente documento, el **USUARIO** y **ADMINISTRADOR DEL SISTEMA DE REGISTRO DE DENUNCIAS DE INVESTIGACION CRIMINAL (SIRDIC)** PNP que certifica. **RECIBI CONFORME ENTREGUE CONFORME**

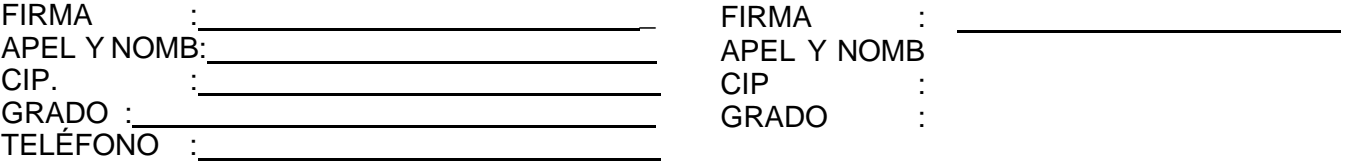

CONSULTAS :TELF. 3307934.